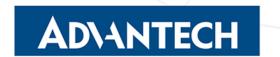

**Notification Date:** May 23, 2022

**Effective Date:** September 30, 2022

### PRODUCT CHANGE NOTIFICATION

# WebAccess/DMP Client Activated

### **Product Identification**

#### **Affected Products:**

- ICR-3200, ICR-3800, ICR-4400 families
  - ICR-32*xx*, ICR-38*xx*, ICR-44*xx*

## **Change Description**

### **Detailed Description of the Change:**

- From the effective date, all produced routers will be pre-installed with the WebAccess/-DMP client, activating the connection to the WebAccess/DMP server.
- WebAccess/DMP is an advanced enterprise-grade platform solution for provisioning, monitoring, managing, and configuring Advantech's routers and IoT gateways. It provides a zero-touch enablement platform for each remote device. Visit the WebAccess/-*DMP* webpage for more information.
- After the initial login to the router's web interface, a WebAccess/DMP Client welcome page window appears; see the figure below. In this window, you must select if you allow the router to connect to the WebAccess/DMP server by clicking on the Agree icon or disabling connection to the WebAccess/DMP by clicking on the Disagree icon. The next time you log in, this window will no longer appear. Subsequent reactivation of the WebAccess/DMP client and another setup can be done on the module configuration page (Customization -> Router Apps -> WebAccess/DMP Client).

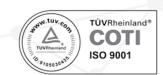

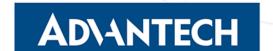

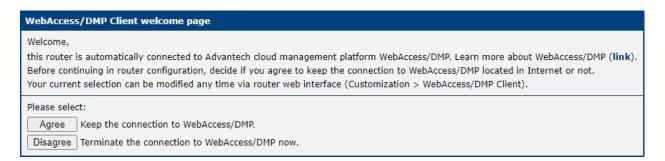

Figure 1: WebAccess/DMP Client Welcome Page

# **Anticipated Impact**

### **Detailed Description of the Impact:**

- The first time a user logs in to the router's web interface, a user action is required.
- The activated client periodically uploads router identifiers and configuration to the *Web-Access/DMP* server.
- Particularly in the case of a cellular connection, the issue of the amount of data transferred needed to keep the client connection should be considered. See the *Cellular Data Usage* web page for more information.

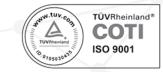

IČO: 24148661

DIČ: CZ24148661